## **Resetting Your Password**

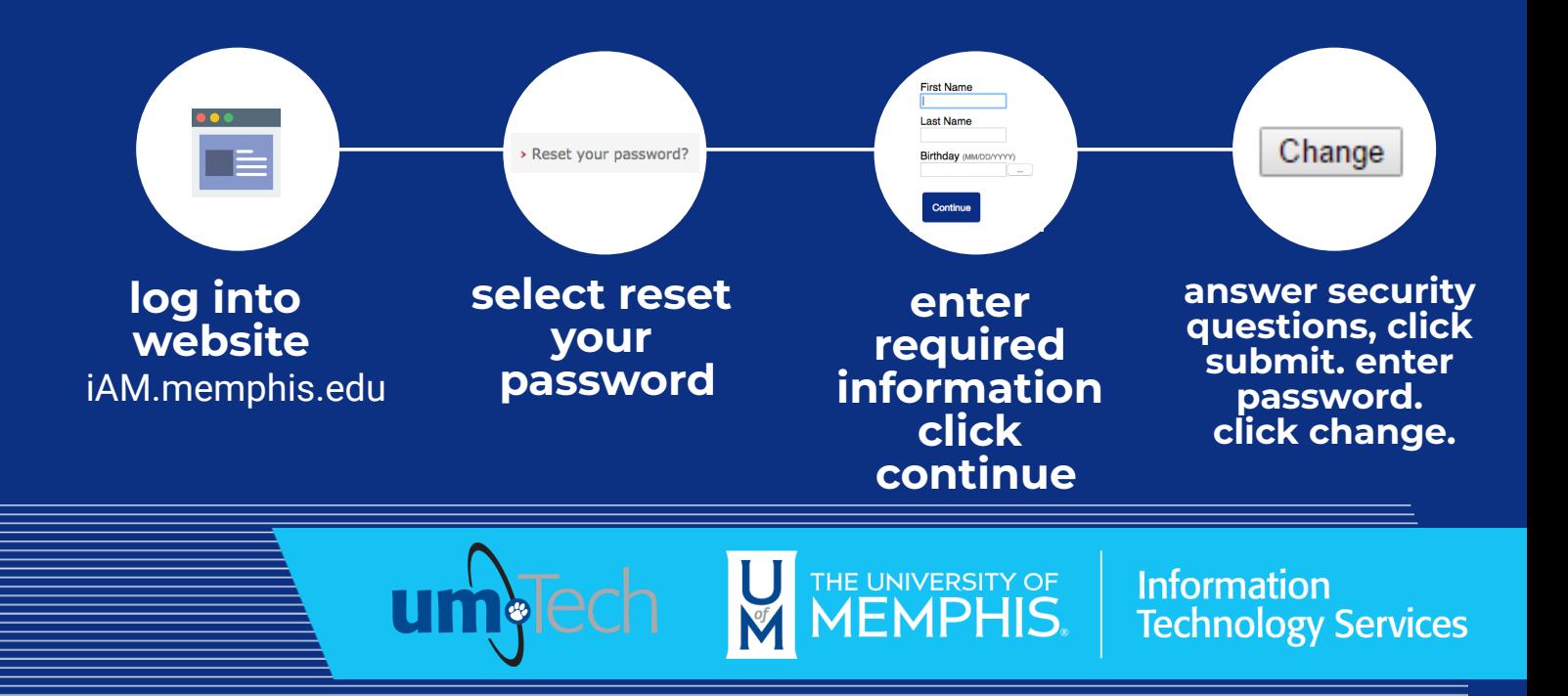

revised 8.15.23